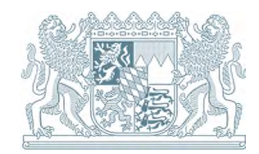

# Bayerisches Fachinformationssystem Naturschutz **Biotopkartierung Bayern**

## **1 Allgemeine Informationen**

Die Biotopkartierung Bayern erfasst schutzwürdige ökologisch wertvolle Lebensräume in Bayern. Der Schwerpunkt der Erfassung liegt dabei bei den nach § 30 des Bundesnaturschutzgesetzes (BNatSchG) und Art. 23 des Bayerischen Naturschutzgesetzes (BayNatSchG) gesetzlich geschützten Biotopen sowie bei den Lebensraumtypen der "Fauna-Flora-Habitat-Richtlinie" (FFH-RL). Die Biotope werden nach vegetationskundlich-strukturellen Kriterien im Maßstab 1:5.000 abgegrenzt. Sie ist eine wichtige Voraussetzung, um seltene Lebensräume erhalten zu können. Zoologische Daten werden in der Biotopkartierung nur in Einzelfällen aufgenommen, zusätzliche Informationen liefert die Artenschutzkartierung (ASK) des Bayerischen Landesamtes für Umwelt (LfU). Seit dem 01.04.1993 werden im Rahmen der Biotopkartierung Bayern nur noch Flächen außerhalb von Wäldern kartiert.

Die Biotopkartierung Bayern gliedert sich in vier Bereiche: die Flachland-Biotopkartierung außerhalb der Alpen und der kreisfreien Städte, die Alpen-Biotopkartierung im bayerischen Alpenraum, die Stadt-Biotopkartierung innerhalb der kreisfreien Städten sowie die Militär-Biotopkartierung im Bereich militärischer Liegenschaften. Die Militär-Biotopkartierung ist nicht öffentlich verfügbar, kann aber bei berechtigtem Interesse am LfU kostenpflichtig angefordert werden.

Kartierung, Digitalisierung, Korrektur sowie Aktualisierung und Archivierung werden landkreisweise bzw. innerhalb einzelner FFH-Gebiete durchgeführt. Infolgedessen befinden sich im Datenbestand der Biotopkartierung unterschiedliche Bearbeitungsstände.

Die Daten der Biotopkartierung sind Bestandteil des [Fachinformationssystem](https://www.lfu.bayern.de/natur/fis_natur/index.htm)  [Naturschutz - "FIS-Natur",](https://www.lfu.bayern.de/natur/fis_natur/index.htm) der Gesamtheit aller Fachinformationen, die in Bayern im Bereich Naturschutz und Landschaftspflege digital vorliegen.

## **2 Verfügbarkeit der Daten**

### **2.1 Download-Dienst**

Die digitalen Daten (Abgrenzungen als ESRI-Shape-File und Sachdaten als Access2000-Datenbank) stehen zum kostenlosen Download zur Verfügung. Die Daten sind – jeweils getrennt nach Biotopflächen und Sachdaten – für die drei Kartierungsbereiche Flachland, Stadt und Alpen zusammengefasst. Der Downloadbereich wird etwa zweimal pro Jahr aktualisiert.

[Biotopkartierung Bayern - Downloaddienst](https://www.lfu.bayern.de/umweltdaten/geodatendienste/pretty_downloaddienst.htm?dld=biotopkartierung)

### **2.2 Bestellung**

Karten der Biotopkartierung (Maßstab 1:5.000 und 1:25.000) und Biotopbeschreibungen können im PDF-Format gebührenpflichtig bereitgestellt werden.

[Bestellung der Daten der Biotopkartierung](https://www.lfu.bayern.de/natur/biotopflaechen_sachdaten/bestellung/index.htm)

### **2.3 FIN-Web und UmweltAtlas Bayern**

Online können die Ergebnisse der Biotopkartierung im "Bayerischen Fachinformationssystem Naturschutz – Online Viewer" (FIN-Web) eingesehen werden.

- [FIN-Web](https://www.lfu.bayern.de/natur/fis_natur/fin_web/index.htm)
- [UmweltAtlas Bayern](https://www.lfu.bayern.de/umweltdaten/kartendienste/umweltatlas/index.htm)

### **2.4 WMS-Dienst**

Im WMS-Dienst "Biotopkartierung Bayern" sind zu den Biotopflächen die folgenden Sachinformationen hinterlegt: Biotophaupt- und Biotopteilflächen-Nummer, Überschrift des Biotopkomplexes, Haupt- und weitere Biotoptypen sowie die Angabe, ob sich deren Anteile auf die jeweilige Teilfläche oder das Gesamtbiotop bezieht, Anteil der Streuobstbestände mit Schutz nach Art. 23 BayNatSchG, Anteil der Fläche mit Schutz und potenziellem Schutz nach § 30 BNatSchG / Art. 23 BayNatSchG, Anteil der Fläche mit Schutz nach § 39 NatSchG / Art. 16 BayNatSchG und Erhebungsdatum.

[WMS](https://www.lfu.bayern.de/umweltdaten/geodatendienste/index_detail.htm?id=5020b61e-8a22-4eaf-8629-1b8ebe0a1533&profil=WMS)

## **3 Anleitung zu den digitalen Daten**

### **3.1 Geometrie (Vektordaten)**

Die Geometriedaten der Biotopkartierung enthalten die räumliche Ausprägung jedes Biotops und werden immer als Flächen digitalisiert (Digitalisierungsmaßstab i. d. R. 1:2.500). Früher digitalisierte Linien wurden mit 5 m Breite und Punkte mit 7 m Radius gepuffert.

Die Geometriedaten sind am LfU als ESRI-Shape-File verfügbar. Die Datenhaltung der Biotopkartierung erfolgt im SDE-Format. Die bereitgestellten Shape-Files werden daraus konvertiert.

### **3.2 Datenqualität**

Das bereitgestellte Datenpaket gibt immer den jeweiligen Stand der Kartierung wieder. Insbesondere bei lange zurückliegenden Kartierungen, muss der aktuelle Schutzstatus des Biotops im Gelände überprüft werden.

### **3.2.1 Geometriedaten der BK im Shape-Format**

Die Biotopflächen inkl. der gepufferten Linien- und Punktbiotope erhalten Sie als ESRI-Shape-File, jeweils bestehend aus mindestens den vier Dateien: \*.dbf, \*.shp, \*.shx, \* und \*.prj. Benannt sind die Dateien folgendermaßen:

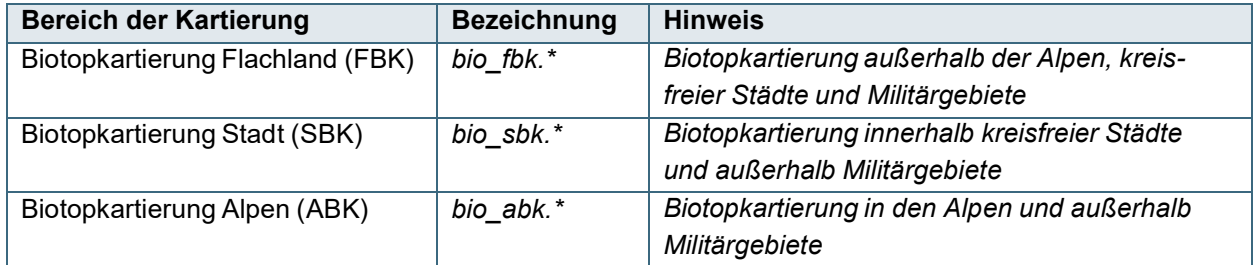

Den Geometriedaten ist jeweils eine Attributtabelle mit folgenden Attributen zugeordnet:

### **Flachland-Biotopkartierung (FBK)**

<span id="page-2-1"></span>

| <b>Feldname</b>        | <b>Beschreibung</b>                                                                                                    | <b>Beispiel</b>                                                                                                    |
|------------------------|----------------------------------------------------------------------------------------------------|----------------------------------------------------------------------------------------------------|
| biotop                 | Biotop-Hauptnummer: "TK25-Nr." -<br>"laufende Nr. in TK25"                                                                                                    | 7839-1100                                                                                                    |
| id                     | Biotop-Teilflächennummer: "TK25-<br>Nr." - "laufende Nr. in TK25" - "Teil-<br>flächennummer"                                                                              | 7839-1100-001                                                                                                    |
| tf genau               | Angabe, ob sich die Anteile der Bio-<br>toptypen auf die jeweilige Biotop-<br>Teilfläche oder auf das Gesamtbio-<br>top (mit mehreren Teilflächen) be-<br>zieht (ja/nein) | ja                                                                                                    |
| datum                  | Datum der Erfassung im Gelände                                                                                                    | 09.09.2009                                                                                                    |
| titel                  | Überschrift des Biotopkomplexes                                                                                                    | Artenreiches Extensivgrünland östlich<br>Limberg                                                                                                    |
| haupt_typ              | Biotoptyp mit dem höchsten Flä-<br>chenanteil (inkl. Flächenanteil im Bi-<br>otop)                                                                                        | Artenreiches Extensivgrünland / 6510<br>(60 %)                                                                                                    |
| neben_typ <sup>1</sup> | weitere Biotoptypen (inkl. deren Flä-<br>chenanteile)                                                                                                    | Sonstige Flächenanteile (27 %); Arten-<br>reiche Flachland-Mähwiesen mittlerer<br>Standorte (10 %); Magere Altgrasbe-<br>stände und Grünlandbrache (3 %) |
| schutz 30              | geschätzter Prozentanteil der Fläche<br>mit Schutz nach § 30 BNatSchG /<br>Art. 23 BayNatSchG (bei Streuobst-<br>beständen wird hier nur der Unter-<br>wuchs bewertet)    | 60                                                                                                    |
| pschutz 30             | geschätzter Prozentanteil der Fläche<br>mit potentiellem Schutz nach § 30<br>BNatSchG / Art. 23 BayNatSchG                                                                | 10                                                                                                    |
| schutz 39              | Hinweis, ob geschützte Flächenan-<br>teile nach § 39 BNatSchG /<br>Art. 16 BayNatSchG vorhanden sind<br>(ja/nein)                                                         | ja                                                                                                    |
| info                   | Erläuterungen zu den Angaben                                                                                                    | https://www.lfu.bayern.de/na-<br>tur/doc/liesmich bk.pdf                                                                                                 |

<span id="page-2-0"></span>[<sup>1</sup>](#page-2-1) Da maximal 254 Zeichen möglich sind, kann in einigen Fällen der Text abgeschnitten sein. Die vollständige Auflistung aller Biotoptypen ist dann der Access-Datenbank mit den Sachdaten zu entnehmen.

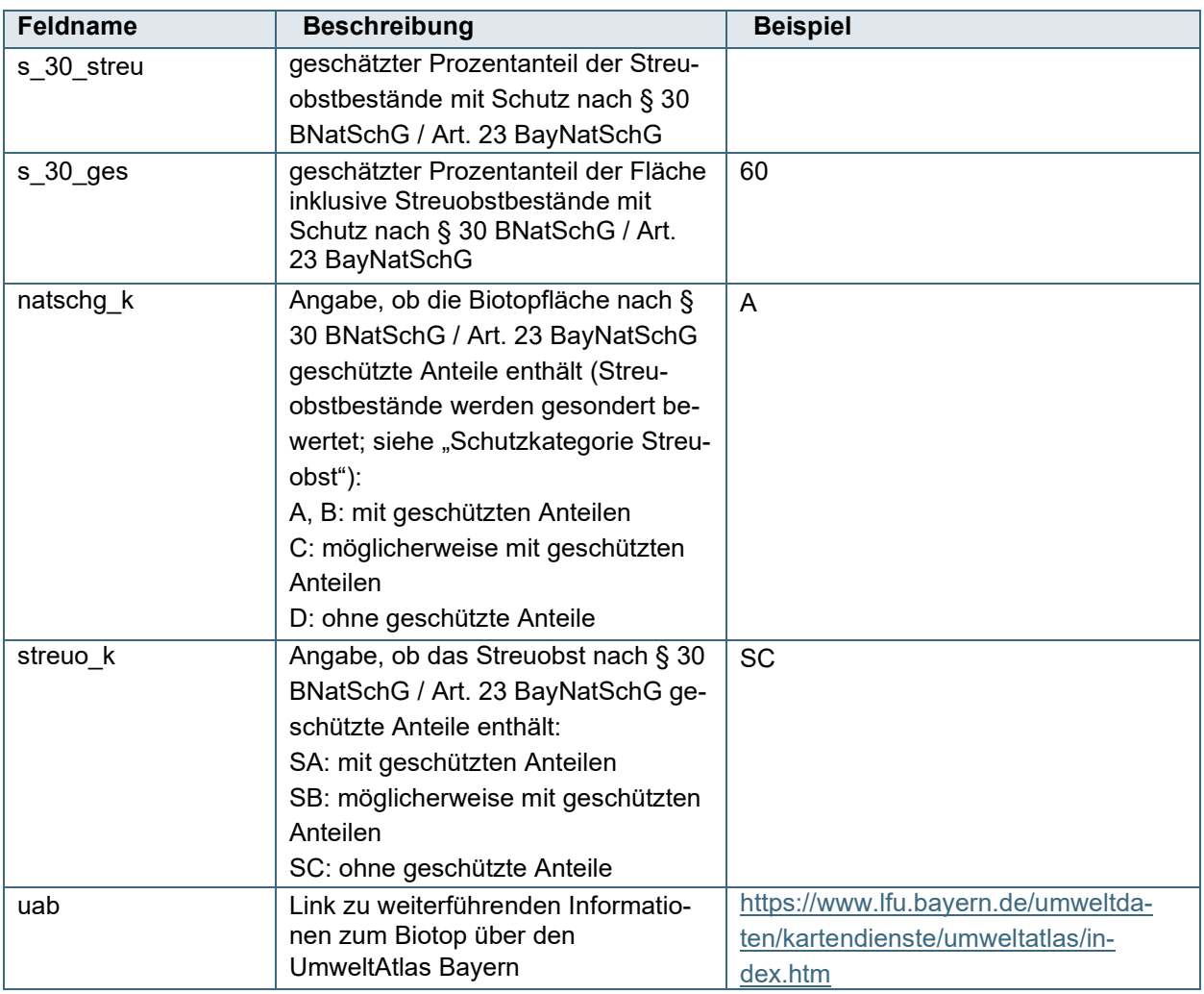

### **Stadt-Biotopkartierung (SBK)**

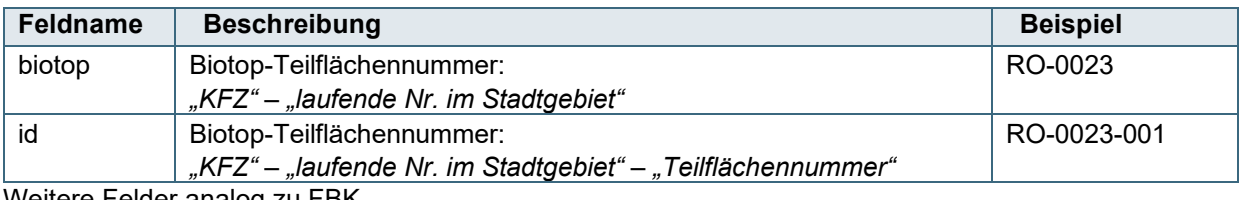

Weitere Felder analog zu FBK.

### **Alpen-Biotopkartierung (ABK)**

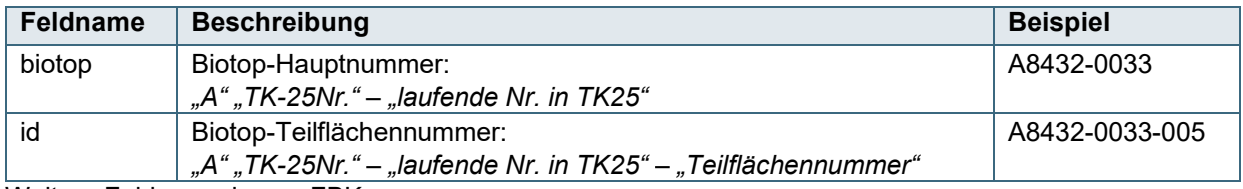

Weitere Felder analog zu FBK.

### **3.3 Sachdaten der BK**

Zu jedem Biotop werden in einem eigenen Biotop-Eingabeprogramm (PC-Bio) fachliche Angaben gespeichert (Sachdaten). Dieser Sachdatenbestand wird vom LfU als Access2000-Datenbank mit neun Tabellen ("BIO\_\*") und sieben vordefinierten Abfragen geliefert. Benannt sind die Dateien folgendermaßen:

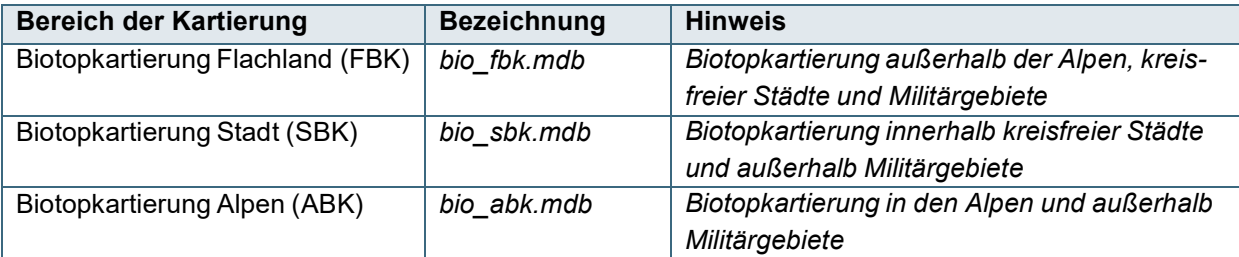

Die Tabellen der Datenbank enthalten wichtige Informationen zum jeweiligen Biotop. Einige der Informationen (Biotopfläche, Naturraum, FFH-/SPA-Gebiet) wurden über eine geographische, bayernweite Berechnung automatisiert eingelesen. Nicht zu jedem Datenfeld ist ein Eintrag vorhanden, da nicht zu jedem Feld eine Eingabe verpflichtend ist bzw. die Felder mit obligatorischer Dateneingabe im Laufe der Zeit wechselten (z.B. Überschrift, Waldbiotop, Aktualisierer).

Seit März 2017 werden Beeinträchtigungen und Pflegehinweise, die Nutzungen seit November 2018 in gesonderten Tabellen aufgeführt, sofern sie teilflächenscharf angegeben wurden.

### **3.3.1 Beschreibung der Tabellen in der Access-Datenbank**

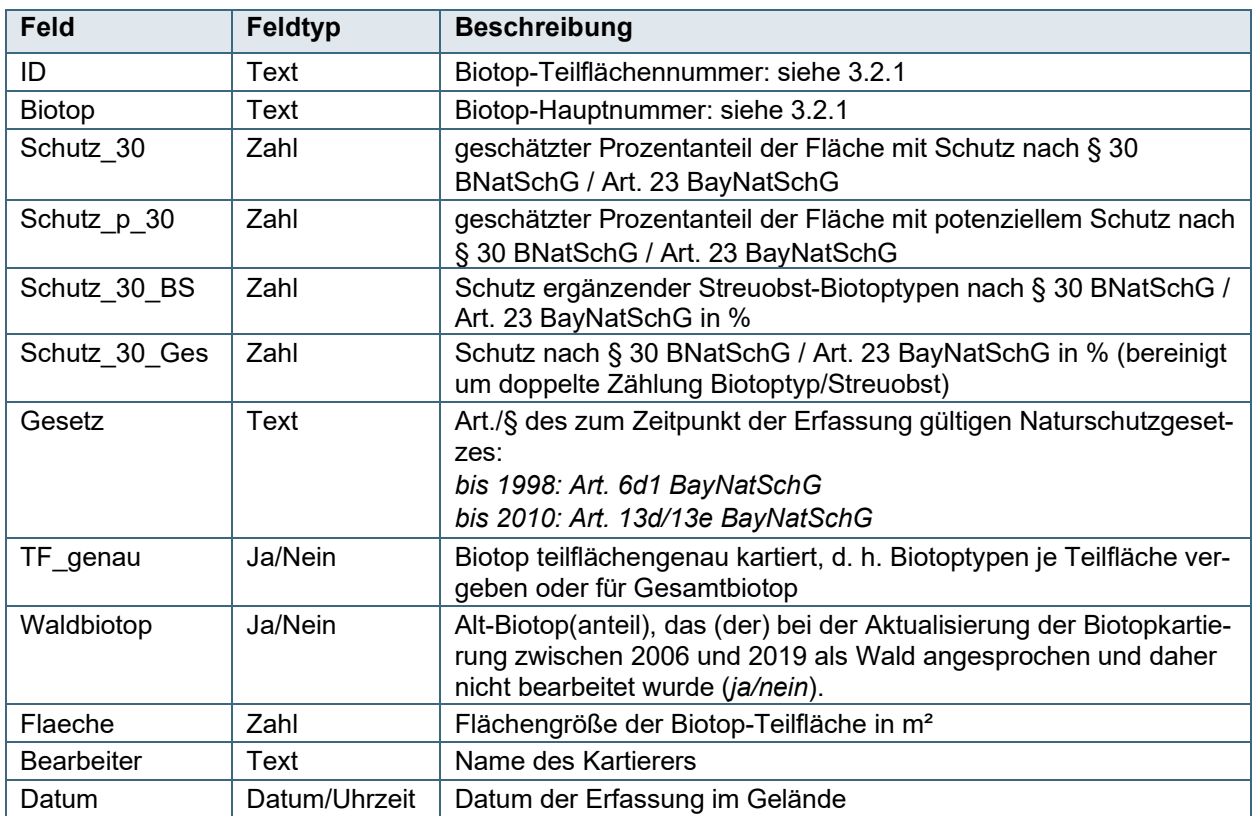

### Tabelle "BIO\_Kopfdaten"

### **Tabelle "BIO\_Beschreibung"**

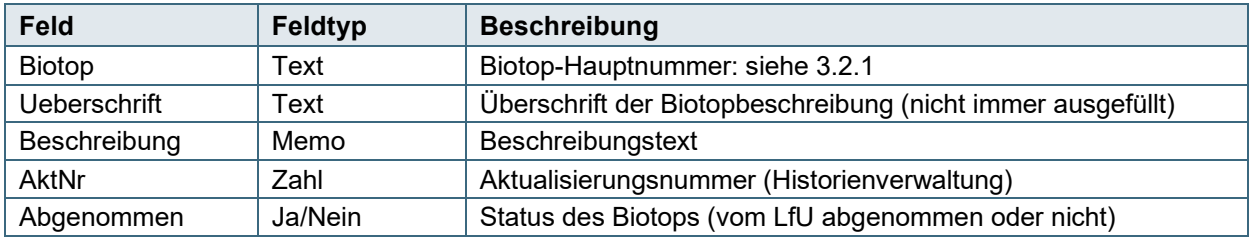

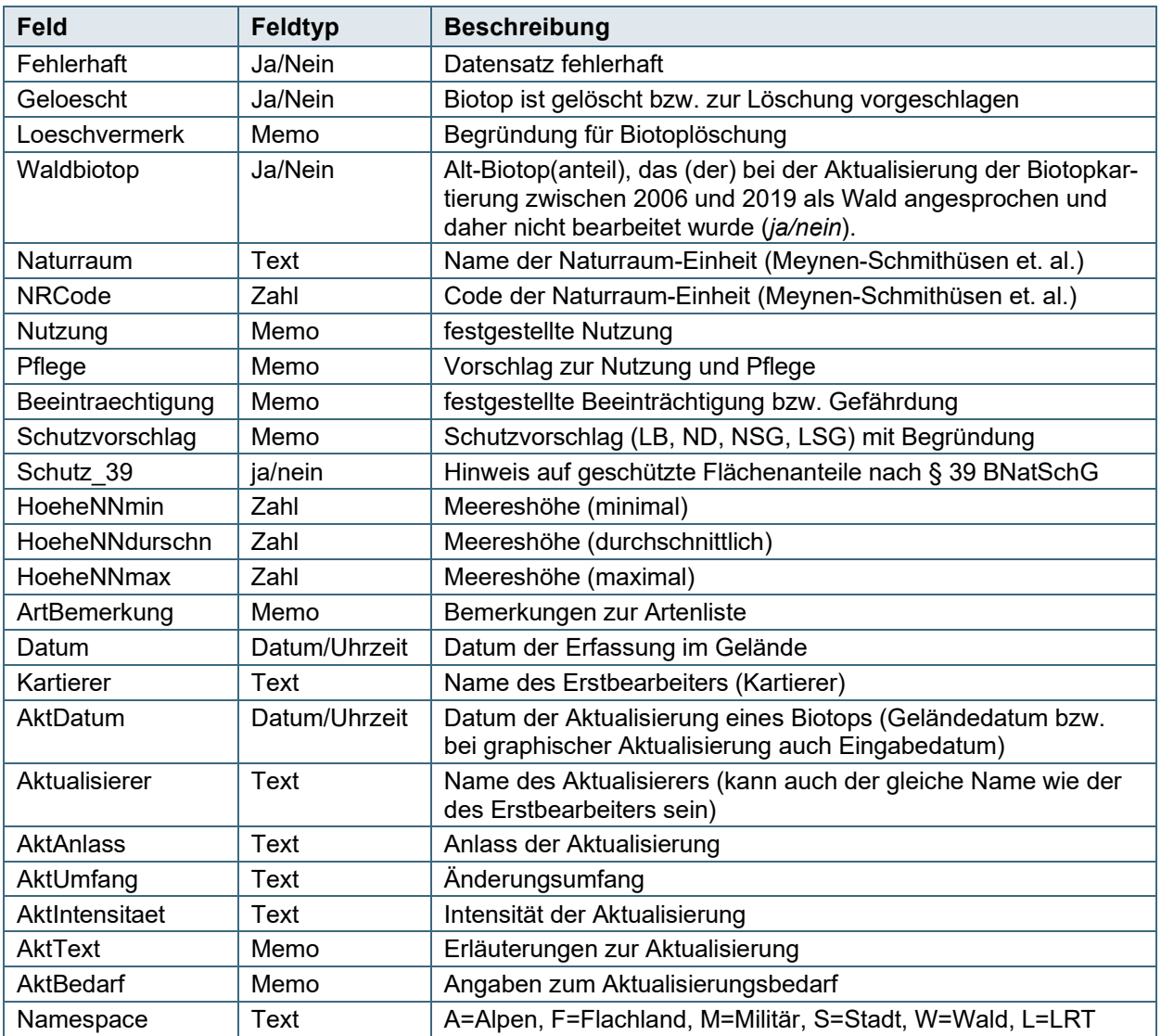

### Tabelle "BIO\_Typen"

<span id="page-5-1"></span>

| <b>Feld</b>            | Feldtyp | <b>Beschreibung</b>                                                                                                    |
|------------------------|---------|----------------------------------------------------------------------------------------------------|
| Biotop                 | Text    | Biotop-Hauptnummer: siehe 3.2.1                                                                                                    |
| ID                     | Text    | Biotop-Teilflächennummer: siehe 3.2.1; Feld nur ausgefüllt, sofern<br>Biotoptypen teilflächenscharf erfasst wurden                                                  |
| Code                   | Text    | 2- oder 6-stelliger Code des Biotoptyps                                                                                                    |
| Biotoptyp <sup>2</sup> | Text    | Name des Biotoptyps <sup>2</sup>                                                                                                    |
| veraltet               | Ja/Nein | Biotoptyp ist veraltet und wird nicht mehr verwendet                                                                                                    |
| Code_BS_BX             | Text    | ergänzender Streuobst-Biotoptyp (Code)                                                                                                    |
| Biotoptyp_BS_BX        | Text    | ergänzender Biotoptyp (Langtext)                                                                                                    |
| Schutz 30              | Ja/Nein | Biotoptyp geschützt nach § 30 BNatSchG / Art. 23 BayNatSchG                                                                                                    |
| Schutz p 30            | Ja/Nein | Biotoptyp möglicherweise geschützt nach § 30 BNatSchG / Art. 23<br>BayNatSchG (der eventuelle Schutz ist von der jeweiligen Ausprägung<br>des Biotoptyps abhängig). |

<span id="page-5-0"></span> $^2$  $^2$  Bei nicht teilflächengenauer Abgrenzung der Biotoptypen werden zu jeder Teilfläche dieselben Biotoptypen angegeben, da nicht bekannt ist, welcher Typ zu welchem Anteil in der Teilfläche vorkommt (Kartierungsmethodik bis 1995). Bei einer teilflächengenauen Abgrenzung werden jeweils die Biotoptypen mit Anteil angegeben, die zur Teilfläche gehören (Kartierung ab1996).

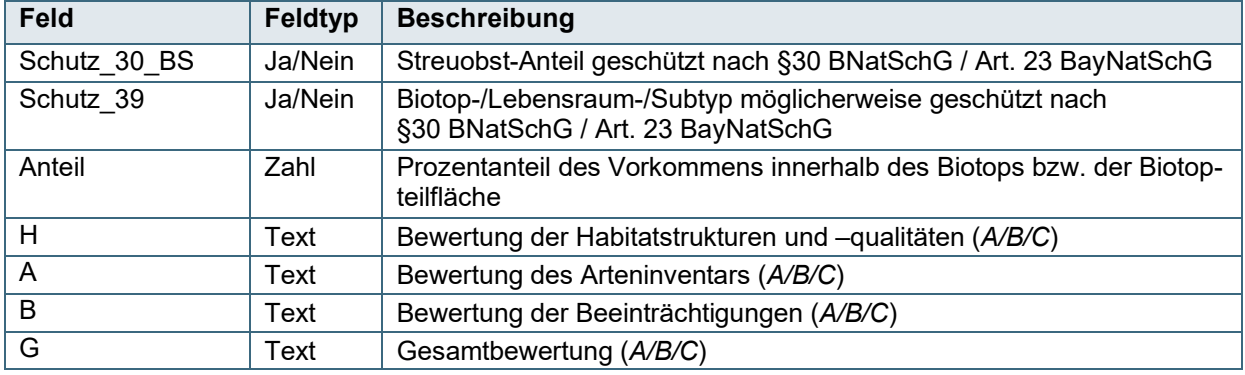

## Tabelle "BIO\_Arten"

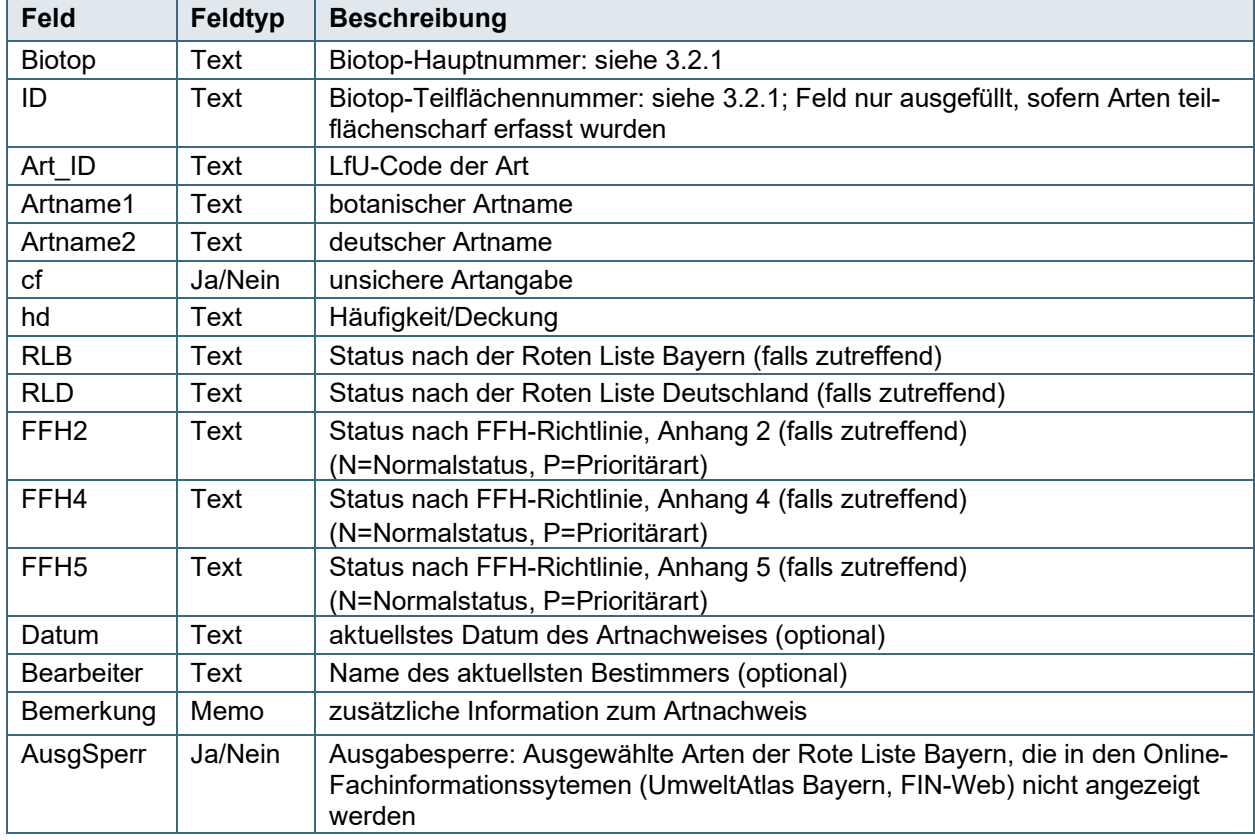

## Tabelle "BIO\_Beeintraechtigungen" (nur bei teilflächenscharfen Angaben!)

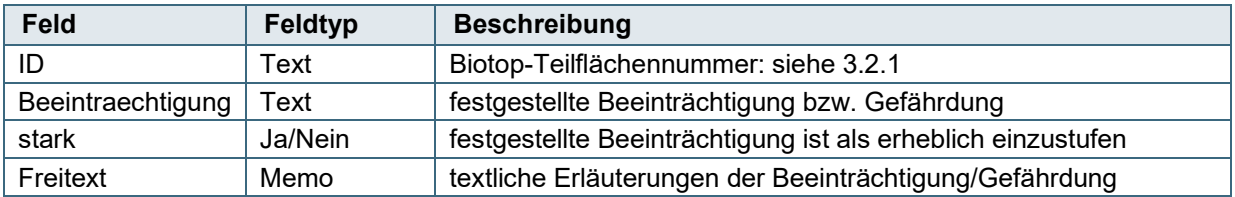

## Tabelle "BIO\_Nutzung" (nur bei teilflächenscharfen Angaben!)

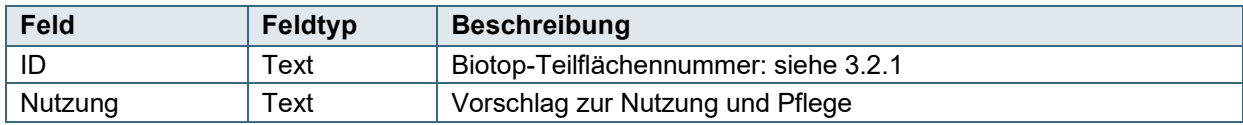

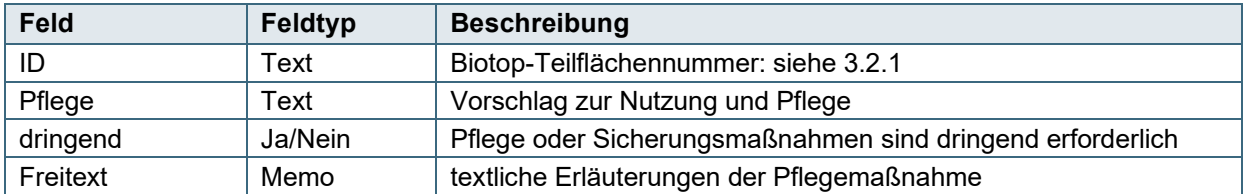

### Tabelle "BIO\_Pflege" (nur bei teilflächenscharfen Angaben!)

### **Tabelle "BIO\_Landkreise" (Liste der Landkreise, in denen jedes Biotop liegt)**

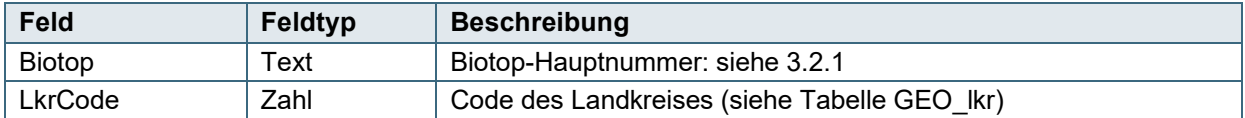

### Tabelle "BIO\_Natura2000\_Gebiete (Liste der Natura2000-Gebiete, in denen jedes Biotop liegt)

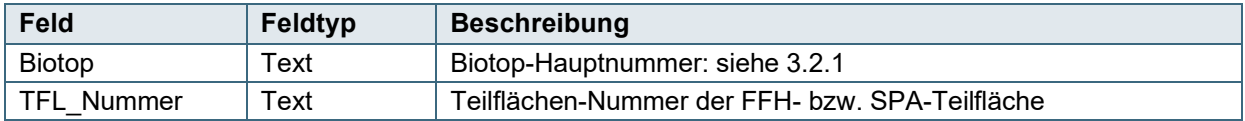

### **3.3.2 Beschreibung der Abfragen in der Access-Datenbank**

### **Wichtiger Hinweis zu den Abfragen bei der Datenbank der Flachland-Biotopkartierung ("bio\_fbk.mdb"):**

Die bayernweite Access-Datenbank mit den **Gesamtdaten der Flachland-Biotopkartierung** "bio\_fbk.mdb" hat mit ihrer aktuellen Dateigröße von 2 GB die maximal zulässige Dateigröße für Access-Datenbanken erreicht. Die Tabellenerstellungs-Abfragen 1 bis 3, bei der in der Datenbank weitere Tabellen erstellt werden, sind daher bei der bayernweiten "bio fbk.mdb" nicht möglich.

Zur Durchführung dieser Tabellenerstellungs-Abfragen in der "bio fbk.mdb" muss der Datensatz daher vorab z. B. mit den Löschabfragen ("Alles löschen ausser einem \*") reduziert und die Datenbank anschließend über die Accessfunktion "Datenbanktools" – "Datenbank komprimieren und reparieren" minimiert werden. Anschließend sind die Tabellenerstellungs-Abfragen möglich.

### <span id="page-7-1"></span>**Abfrage "Beschreibung und Kopfdaten" erzeugen / mit Object ID versorgen[3](#page-7-0)**

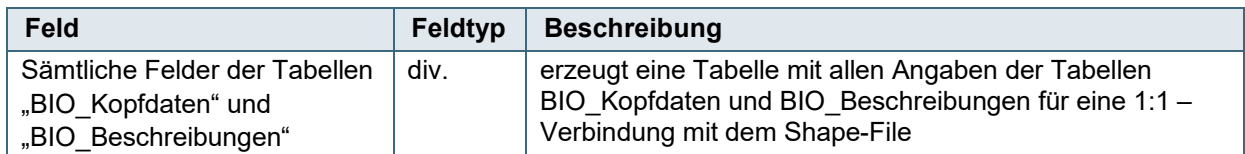

### **Abfrage "Lebensraumtypen und Bewertungen" erzeugen / mit Object ID versorgen<sup>3</sup>**

| Feld          | Feldtyp | <b>Beschreibung</b>                                              |
|---------------|---------|------------------------------------------------------------------|
| <b>Biotop</b> | Text    | Biotop-Hauptnummer: siehe 3.2.1                                  |
| ID            | Text    | Biotop-Teilflächennummer: siehe 3.2.1; hier immer ausgefüllt, da |
|               |         | Abfrage nur Biotope mit teilflächenscharfen Angaben enthält      |
| LRT-Code      | Text    | 4-stelliger LRT-Code bzw. "00BK", wenn kein LRT                  |
| Lebensraumtyp | Text    | Name des FFH-Lebensraumtyps                                      |

<span id="page-7-0"></span> $^3$  $^3$  Mit den Abfragen "\* mit ObjectID versorgen" werden die jeweiligen Tabellen mit einer Objekt-ID versorgt, was die Anbindung der Tabellen in GIS erleichtert.

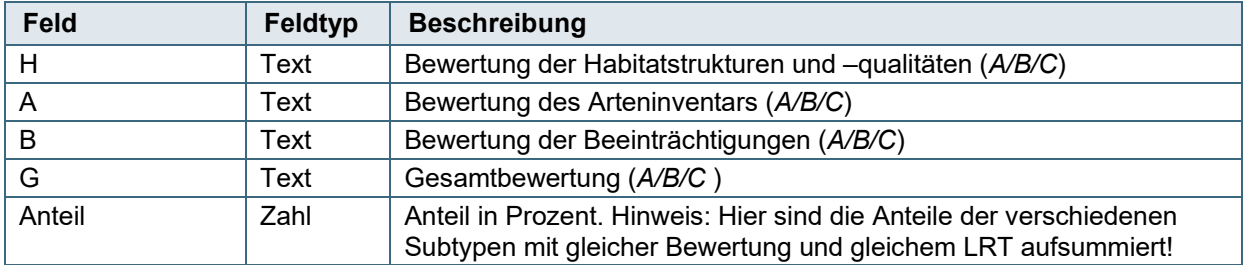

### Abfrage "Arten zu Teilfläche"

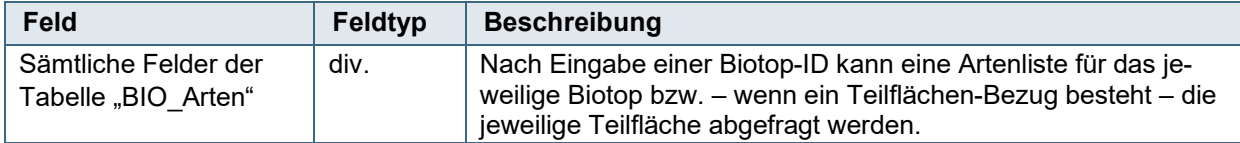

### **Abfrage "Alles löschen ausser einem Landkreis"**

Die Abfrage löscht alle Daten in der gesamten Datenbank ausgenommen der Daten des gewählten Landkreises. Der erforderliche Code ist in der Tabelle "GEO Ikr" aufgeführt.

### **Abfrage "Alles löschen ausser einem Regierungsbezirk"**

Die Abfrage löscht alle Daten in der gesamten Datenbank ausgenommen der Daten des gewählten Regierungsbezirkes. Der erforderliche Code ist in der Tabelle "GEO rb" aufgeführt.

### **3.4 Verknüpfung von Sach- und Geometriedaten**

Die Tabellen bzw. die Tabellenerstellungs-Abfragen enthalten alle wesentlichen Informationen zu den einzelnen Biotopen bzw. Teilflächen.

Es ist darauf zu achten, dass die in der Access-Datenbank abgespeicherten Sachinformationen z. T. nur der Biotop-Hauptnummer zugeordnet werden können, teilweise aber der Biotop-Teilfläche. Bei einer teilflächengenauen Zuordnung enthält das Feld "ID" in der jeweiligen Access-Tabelle den Bezug zur Biotop-Teilfläche, ansonsten ist lediglich das Feld "BIOTOP" mit der Biotop-Hauptnummer ausgefüllt. Bei ArcGIS Pro und evtl. bei neueren Versionen von ArcMap können die Tabellen nur eingebunden werden, wenn sie als Excel-Liste exportiert wurden.

Die Geometriedaten können mit den Sachdaten über das Feld **"ID"** (bei Angaben **mit Teilflächenbezug!**) bzw. "**Biotop**" (bei Angaben **ohne Teilflächenbezug!**) verknüpft werden. Dabei handelt es sich immer um eine 1:n-Verknüpfung. Eine 1:1–Verbindung ist lediglich zwischen den Geometriedaten und der Tabelle "Kopfdaten" bzw. in der Abfrage "Beschreibung und Kopfdaten" möglich!

Bis 1995 wurden die Biotoptypen lediglich dem Gesamtbiotop und nicht den einzelnen Teilflächen zugeordnet. In diesen Fällen enthalten alle Teilflächen exakt dieselben Biotoptypen-Informationen. Erst ab 1996 (Geländesaison) wurden die Biotoptypen teilflächenscharf kartiert und abgespeichert.

Bei Kartierungen mit teilflächengenauer Abgrenzung sind einzelne Arten teilflächenscharf erhoben, jedoch nie alle. Diese Arten können über das ID-Feld verknüpft werden. Die übrigen Arten wurden für das Gesamtbiotop erhoben, hier kann nur über das Feld "Biotop" verknüpft werden.

Es ist möglich, dass einzelne Biotop-Nummern in den Sachdaten nicht enthalten sind und umgekehrt. Dies sind Fehler im Datenbestand der Biotopkartierung, die vom Landesamt für Umwelt sukzessive bereinigt werden, aber bei der Fülle der Daten leider nicht vermeidbar sind.

### Hinweise für die Nutzung von FIN-View und der Daten aus FIS-Natur

- Das Fachinformationssystem Naturschutz (FIS-Natur) stellt die Gesamtheit aller Fachinformationen, die in Bayern im Bereich Naturschutz und Landschaftspflege digital vorliegen, dar.
- Eine Weitergabe der Daten aus FIS-Natur ist grundsätzlich untersagt.
- Daten aus FIS-Natur unterliegen einer hohen Dynamik.
- 100%ige Vollständigkeit ist bei ökologischen Daten nicht zu erreichen.
- In einem Flächenstaat wie Bayern können Art- und Biotopnachweise nicht flächendeckend aktuell gehalten werden.
- Die Schutzgebiete werden nur nachrichtlich zum genannten Stand übernommen. Verbindliche Grenzen sind an der jeweils zuständigen Behörde nachzufragen.
- Die Naturdenkmäler und Geschützten Landschaftsbestandteile sind nicht flächendeckend erfasst.
- Für die Richtigkeit der Daten wird vom Bayerischen Landesamt für Umwelt keine Gewähr übernommen.
- Die EDV-Daten können Ortseinsichten sowie Abstimmungsgespräche mit den Naturschutzbehörden nicht ersetzen.
- Der Nutzungsberechtigte verpflichtet sich bei Bildschirmpräsentationen, Darstellung der Daten im Internet und in jeder analogen Darstellung der Daten auf die Datenquelle LfU an deutlich sichtbarer Stelle wie folgt hinzuweisen:
- Datenquelle: © Bayerisches Landesamt für Umwelt, **[www.lfu.bayern.de](http://www.lfu.bayern.de/)**

### **Impressum:**

Herausgeber: Bayerisches Landesamt für Umwelt (LfU) Bürgermeister-Ulrich-Straße 160 86179 Augsburg

Telefon: 0821 9071-0 Telefax: 0821 9071-5556 E-Mail: poststelle@lfu.bayern.de Internet: [www.lfu.bayern.de](https://www.lfu.bayern.de/)

Bearbeitung: Ref. 51 Bildnachweis: LfU Stand:

02/2024

#### Postanschrift:

Bayerisches Landesamt für Umwelt 86177 Augsburg

Diese Publikation wird kostenlos im Rahmen der Öffentlichkeitsarbeit der Bayerischen Staatsregierung herausgegeben. Sie darf weder von den Parteien noch von Wahlwerbern oder Wahlhelfern im Zeitraum von fünf Monaten vor einer Wahl zum Zweck der Wahlwerbung verwendet werden. Dies gilt für Landtags-, Bundestags-, Kommunal- und Europawahlen. Missbräuchlich ist während dieser Zeit insbesondere die Verteilung auf Wahlveranstaltungen, an Informationsständen der Parteien sowie das Einlegen, Aufdrucken und Aufkleben parteipolitischer Informationen oder Werbemittel. Untersagt ist gleichfalls die Weitergabe an Dritte zum Zweck der Wahlwerbung. Auch ohne zeitlichen Bezug zu einer bevorstehenden Wahl darf die Publikation nicht in einer Weise verwendet werden, die als Parteinahme der Staatsregierung zugunsten einzelner politischer Gruppen verstanden werden könnte. Den Parteien ist es gestattet, die Publikation zur Unterrichtung ihrer eigenen Mitglieder zu verwenden. Bei publizistischer Verwertung – auch von Teilen – wird um Angabe der Quelle und Übersendung eines Belegexemplars gebeten.

Das Werk ist urheberrechtlich geschützt. Alle Rechte sind vorbehalten. Die Broschüre wird kostenlos abgegeben, jede entgeltliche Weitergabe ist untersagt. Diese Broschüre wurde mit großer Sorgfalt zusammengestellt. Eine Gewähr für die Richtigkeit und Vollständigkeit kann dennoch nicht übernommen werden. Für die Inhalte fremder Internetangebote sind wir nicht verantwortlich.

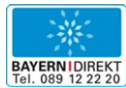

BAYERN | DIREKT ist Ihr direkter Draht zur Bayerischen Staatsregierung. Unter Tel. 089 122220 oder per E-Mail unter direkt@bayern.de erhalten Sie Informationsmaterial und Broschüren, Auskunft zu aktuellen Themen und Internetquellen sowie Hinweise zu Behörden, zuständigen Stellen und Ansprechpartnern bei der Bayerischen Staatsregierung.